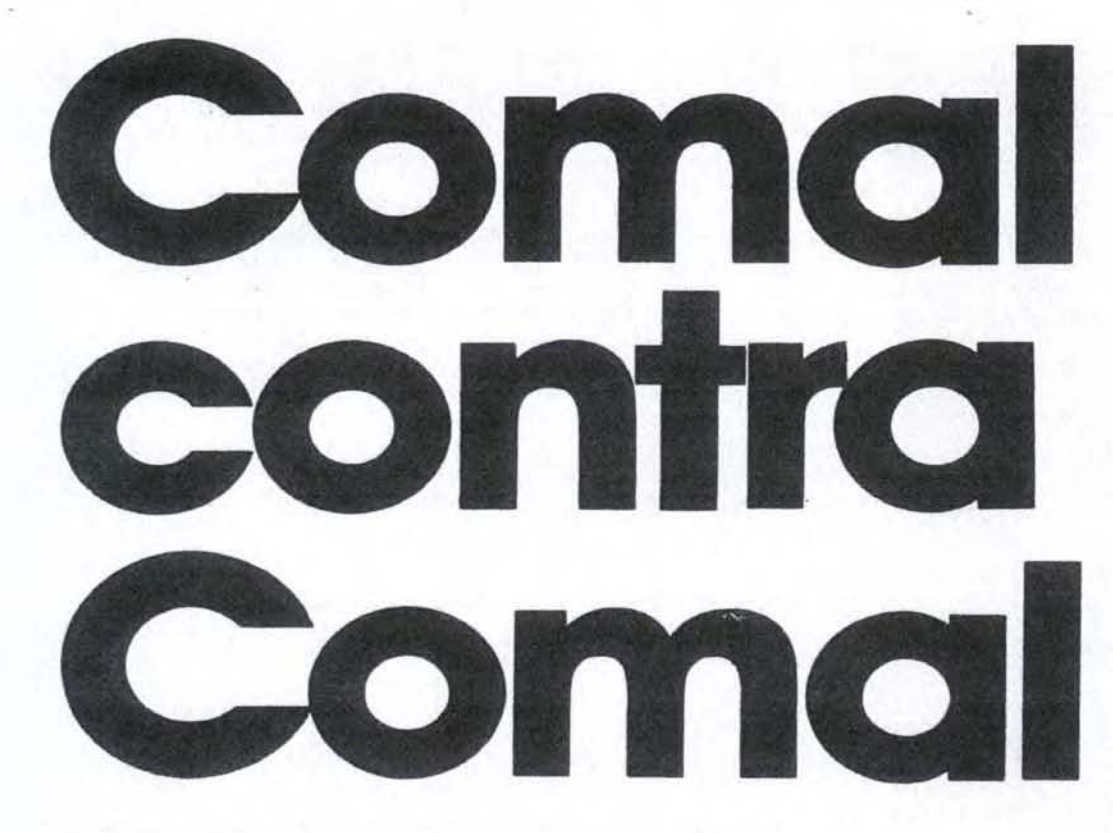

Både Commodore 128 og Amstad fås nu med nye og forbedrede Comdl kapsler. Der kan siges både godt og ondt om modulerne, men helt sikkert er, at de nok skal blive populære i skolerne og hos mange hjemmebrugere.

E Her gik man og troede, at hobby datamaterne blev brugt til private "Star Wars" Tundt om i de små hjem. Og så viser det sig, at det mest populære hjemmedata program er Comal.

sikkert er, at de nok sikkert er mange i Skolerne de mange hjemmelonug<br>
Her gik man og troede, at at henh hobby datamater blev 128 og honderne blev boyd til private "Star Wars" de compunion i de små hjem. Og i rer hård så "Alt om Data" kunne således i sidste måned oplyse, at der er solgt ikke mindre end 15000 eksemplarer af Unicomal's Comal 80 kapsel til Commodore 64 alene. Og senest har vi fået oplyst, at Poul Østergårds fremragende CO-MAL 80 bog er solgt i endnu større antal.

Derfor er der ikke noget at sige til. at maskinproducenter ne presser på for at få nye Comal versioner frem i takt med introduktionen af nye maski ner.

Kort før Jul kom således både Unicomal og DalgaSoft med nye Comal 80 programmer med faciliteter til udnyttelse

af henholdsvis Commodore 128 og Amstrad 6128. To af de computere, der konkurerer hårdest på markedet i øjeblikket.

Vi har checket både Amstrad og Commodore udgaverne. Og selv om modulerne koster det samme - knap 1.000 kroner — er der milevide forskelle på dem.

#### Amstrad 6128 versus Commodore 128.

Commodore 128 er blevet kendt som maskinen, der har 3 computere indbygget, men vi vil nu snarere sige to og en halv. De to computere er en Z-80 baseret maskine. derudelukkende kan bruges til CP/M-programmer via disketten og en Commodore 64 Den "halve'" er en slags hybrid mellem de to maskiner, som benytter den af CP/M krævede 80-tegns skærm og

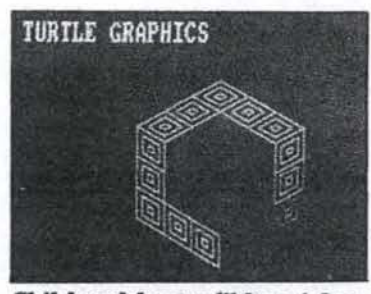

Skildpadde grafikken i Amstrad Coma! er langsommere end hos Unicomal.

64'erens lyd- og videochip. Samt en ROM med nogle tillægsinstruktioner til C-64's  $BASIC$  2.0 - som nu tilsam-

men bliver kaldt BASIC 7.0 (1). Det betyder. at maskinen

kan køre tekst på både 80 tegns skærmen og 40-tegns skærmen. Dog kun punktgrafik på 40-tegnsskærmen. hvad der giver en opløsning på 320 x 200 punkter. Det vil sige, at man går glip af den potentielle punktopløsning på 640 x 200 punkter, som 80-tegns generatoren viser texsten med. Commodore 128 har i øvrigt

Commodore 1<br>
Commodore 1<br>
også den uhe<br>
ked, at 80-teg<br>
kun kran vises<br>
monitor, me<br>
en Composite 1<br>
– eller et fjerns<br>
skal man have<br>
e mere på www. også den uhensigtsmæssig- hed, at 80-tegns skærmen kun kan vises på en RGBmonitor, mens 40-tegns skærmen kun kan vises på en Composite Video monitor — eller et fjernsyn. Så entens skal man have mere end en

skærm. Eller også må man anskaffe sig en monitor, der kan klare begge dele.

Commodore 128 bruger bå- de i 64- og 128-mode en 8510-processor, som er kompatibel med Commodore 64 modellens 6510, men som kan køre i både I og 2 MHz hastighed. Det kommer vi tilbage til senere.

Commodore 128 fås i 2 versioner, Den ene med det nye 1571 5 1/4" diskettedrev ind-1571 5 1/4'' diskettedrev ind-<br>bygget. Vi har testet COMAL<br>80 128 på den ''diskløse'' ver-80 128 på den "diskløse" ver-<br>sion med både 1541- og 1571-drevene som løse enheder. På den måde skulle vi dække hele det potentielle marked for den nye Unico mal kapsel

Helt så meget er der ikke at skrive om Amstrad CPC 6128 computeren. Den er en rendyrket opgradering af den serie maskiner, der blev introduceret med CPC 464. Amstrad 6128 rummer en 4 MHz Z-80 processor og 128 Kb

RAM fordelt i 2 banker. Amstrad maskinen kan klare en opløsning i punktgratik på hele 640 x 400 punkter. Desuden har den som standard en 180 Kb 3" diskettestation indbygget.<br>**Comal 80 til Commodore 128.** 

Forgængerne til de nye Comal'er har begge været

Venligst udlånt af Alt om data se mere på www.altomdata.dk

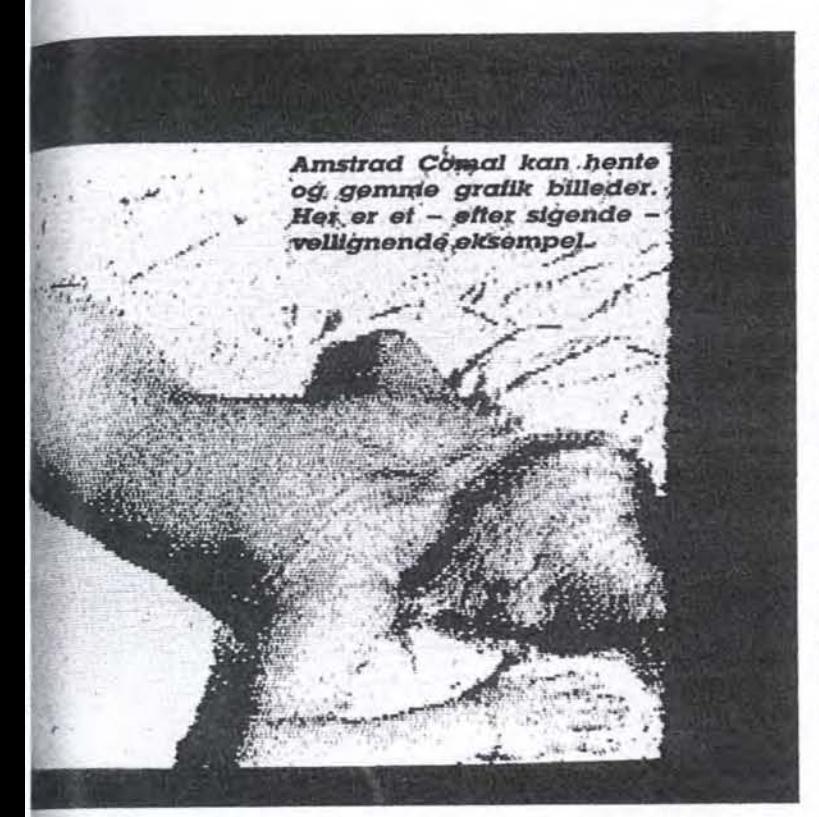

dybigående undersøgt i tidli-<br>gere numre af ''Alt om Data''. således blev Unicomal Co-<br>mal 80 til Commodore 64<br>(som også kan køre på Cornmodore 128) anmeldt i nr 3/84, ligesom DalgaSoft fComal-Z blev testet i nr 11/85. Dog i en Amstrad lighende Memotech version,

Disse blade kan stadig fås på lorlaget, hvorfor jeg ikke fin-<br>der grund til at gå i dybden med standard kommandoer i Comal osv.

I stedet har jeg koncentreret kmig om forbedringerne i det omfang. jeg har fundet no-Øen. Og især set på. hvorvidt det er lykkedes at bidrage med faciliteter indenfor Comal standarden, der udnytker de nye, kraftfulde maskin

mig om forbedringerne i det<br>
omfang, jeg har fundet no-<br>
gen. Og især set på, hvorvidt<br>
det er lykkedes at bidrage<br>
med laciliteter indentor Co-<br>
mal standarden, der udnyt-<br>
ter de nye, kraftfulde maskin<br>
specifikationer.<br> Specifikationer. Og lad det være klart fra star- len. Comal 80 til 128'eren Skuffede. Selv om jeg med versions nummeret 2.02 den tidligere til 64'eren hed 2.01 - ikke burde have forventet mig de store revolutioner, havde jeg dog set frem til<br>Imere end, jeg fik. Unicomal har jo noget af et ry at leve op it.

Men allerede manualen for-<br>Ialte mig. hvad den nye<br>H28-Comal drejede sig om De første 60 sider formede sig nemlig som et tillæg til 64'er fversionens manual, der så

i

findes selvfølgelig en forklaring på. hvorfor man kun kan trylle 10 Kb ekstra frem.

Commodore 128 har en særdeles kompliceret - nogle vil kalde det rodet — opbygning af sin hukommelse. Maskinens hardware er desvære ikke i stand til at skifte hurtigt mellem de enkelte ledige områder. Derfor er BASIC 7.0 så langsom. som den er

Den officielle forklaring er nu. at Comal 80 ville blive sløvet tilsvarende ned, hvis den skulle have brugt maskinens indbyggede bankswitch rutiner ligesom BASIC 7.0

Men mon dog ikke Unicomal kunne have skrevet en ny rutine — hvis de havde villet eller kunnet investere lidt mere tid og udviklings omkostninger i projektet? Sådan som situationen er med 128 Comal, kan vi ikke frasige os en mistanke om. at udviklingen skulle gå meget hurtigt og meget billigt

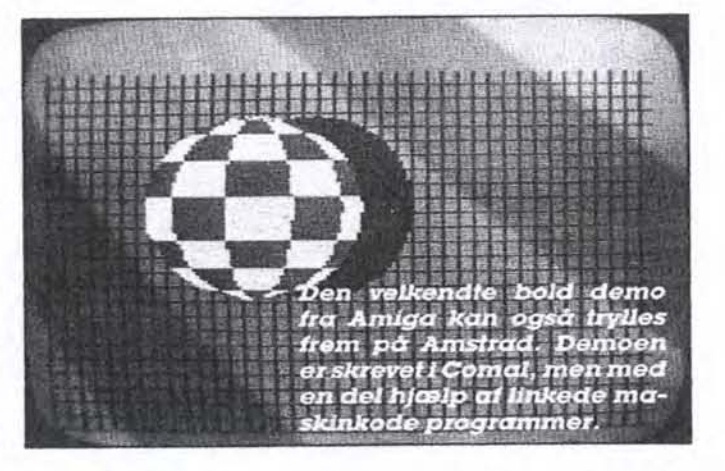

udgør resten.

På samme måde kan udbygningen af 128 Comal'en betragtes. Et 64'er modul med nogle ekstra rutiner bygget på. That's it!

1 hovedtræk drejer modifikationerne sig om at udnytte den ekstra RAM, det nye tas-<br>tatur, 80-tegnsskærmen og den hurtigere processor.

#### Kunne hukommelsen ikke udnyttes bedre?

'en bliver udnyttet på den måde. at Comal til 128'eren nu giver 40 Kb til programplads mod 64'er-modulets 30 Kb. Det vil nok skuffe dem, der havde håbet på 122 Kb til program. sådan som Commodores indbyggede BASIC 7.0 giver mulighed. Men der

Hvorom alting er: Istedet har Unicomal valgt at bruge den ledige RAM (ca. 40 Kb) til et RAMFL system. Og her kommer skuffelse nummer 2:

I stedet for at implementere RAM fileme som en ekstra "unit" på linie med de eksterne diskdrev, printeren osv. er RAMFILES anbragt som en

"pakke". der indeholder sine helt egne kommandoer og procedurer til skrivning i RAM-filerne.

RAM filerne får desuden et filformat, der i virkeligheden kun gør dem egnede til at gemme data i — ikke programmer eller eksterne procedurer

ene si Det er irriterende — og stik imod Comals ide - at man skal sætte sig hen og lære 20 nye kommandoer a la "cre aterf()" og "writerefstr()". når Comal i forvejen har et stan- dardiseret ordresæt for skriv ning til ydre enheder.

#### Grafik kun i 40-tegns mode.

Commodore 128's tastatur bliver nu fuldt understøttet af Comal 80, ligesom alle ALTÆSC sekvenser til styring af skærm attributter m.v. også" kan kaldes under CO-MAL.

Til gengæld kan Commodore 128 stadig ikke bruge tekstskærmen til grafik. Al grafik bliver udskrevet på 40-tegns skærmen i en opløsning på 320 x 200 punkter. Og det er skuffelse nummer 3

For, selv om Cornmodore 128 heller ikke kan i BASIC, er det slet ikke nogen umulig opgave i Comal, turde vi mene.

Tegnene på tekstskærmen genereres af en speciel chip inde i maskinen, men alle karakteremes rastere — de punkter, hvert enkelt bogstav er opbygget af — ligger i RAM og kan derfor manipuleres.

Det ville formentlig ikke byde Unicomals dygtige progråmmører på nogle større vanskeligheder at skrive en nutine. der kunne hente de enkelte pixels ud af rasteret og printe dem på skærmen via 80-tegns chippen. Men det er bare ikke blevet gjort!

OK, det ville sikkert gå langsommere end i 40-tegns mode, hvor de enkelte pixels bli- ver plottet ind i memory - men tilgengæld ville man få fordel af dobbelt processor hastighed.

Commodore 128 kan nemlig ikke udskrive på 40 tegns skærmen med 2 MHz hastighed, medmindre man slår skærmen fra, mens grafikrutinen kører — og til igen, når tegningen er færdig.

Til gengæld kører den fint i 2 MHz på 80-tegnsskærmen. Muligvis. fordi 80-tegns chippen er bygget til den højere timing i modsætning til gratikchippen VIC II. der er lavet til 1 MHz maskinen Commodore 64.<br>Der er også i modulet indlagt

muligheder for at skifte processorhastighed - men tricket kan kun bruges på samme måde som i BASIC 7.0 Altså 2 MHz til alle de rutiner. der ikke kræver grafisk udskrift.

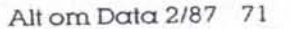

# Comal conira **Comal**

Også det arbejder lidt imod Comal's ide: At man nu som programmør skal sidde og vurdere maskinens hastighed som en ekstra dimension i programafviklingen.

Tilbage er kun gode nyheder. Men de er små. En afdem er, at man nu selv kan bestemme, hvordan man hopper ud af et inputfelt - godt nyt for dem, der skriver administrativt / menustyret programmel. Og endelig kan Comal nu det, "Alt om Data" efterlystei en tidligere artikel - nemlig Tulle programlistninger frem og tilbage på skærmen,

Det kræver tryk på ALT-tasten samt pil-op eller pil-ned. Et lidt kluntet facon, men det virker fint, selv om man skal bruge 2 hænder.

# Comal 80/z 80 til Amstrad.

DalgaSoft Comal 80% 80 eri modsætning til Commodore produktet en klar, positiv forbedring. Og så kan modulet endda bruges på alle Amstrads maskiner. Fra den lille 464 tilden store 6128.

RAM-udvidelser understøttes på følgende måde: Hvis der er mere end een bank på 64 Kb til stede i maskinen — enten fordi det er en 6128, eller det er en lille Amstrad med RAM-udvidelser fra Vortex, Datamedia eller DK Tronics så etablerer COMAL automatisk en RAM disk i resten.<br>Og vel at mærke en ægte

RAM-disk, der har fået unit nummeret "M:" og derfor kan bruges akkurat som en ekstern (eller indbygget) diskstation.

Så selv om COMAL 80 $k$ 80 umiddelbart heller ikke giver mere end ca 35 Kb til program, bliver arealet i realiteten RAM diskens 64 Kb større, fordi man kan lægge eksterne procedurer i RAM disken og så kalde dem fra sit hovedprogram.

Det giver en betydelig hastighedsforøgelse i forhold til at kalde data fra disketten. Faktisk fungerer systemet ikke

meget langsommere end -hvis det var en integreret del af programmet i det almindelige brugerområde af hukommelsen.<br>Altså giver Amstrads nye 128

Comal med lidt god vilje godt og vel 100 Kb til program i maskinens hukommelse.

Nu er Amstrad givetvis også nemmere at arbejde med end Commodore, når det gælder grafik rutiner og memory management. Men alligevel er det imponerende, hvad DalgaSoft har fået ud af anstrengelserne. Flot. flot

# Fornem grafik under Comal.

Turtle — skildpadde — grafik kommandoerne er fuldt og helt implementeret i Comal 8080. Og det er vel mere i overensstemmelse med forfader LOGO's ide, at der er 640x 400punkter at tegne på i stedet for Commodore's 320<br>x 200

Comal 80/80 indeholder også direkte kommandoer for omdefinering af tastatur og karaktersæt. Ligesom man kan aflæse joystick porten fra COMAL med dedikerede kommandoer a la joyfire og joylett.

Af øvrige grafiske kommandoer rummer Comal 80/80 muligheder for fills, og paints, load og save af hele skærmbilleder fra disk i bå- de text- og grafik-måde — ligesom der kan skrives med bogstaver i forskellig størrelse på hovedet, lodret, op. ned osv.

Amstrad Comal'en rummer sågar en zoom, der fordobler et givet gratisk billede. Den sætter alle enkelt punkter lig med 4 pixels.

Det eneste. jeg savner, er faktisk en Window kommando, der omdefinerer koordinat intervallerne på den grafiske skærm. Comal 80£80's Window kommando bruges i stedet til at angive tekst vinduer på

# Nem adgang

til maskinkode.<br>En anden speciel ting ved Comal 80£ 80 er den nemme adgang til at skrive maskinkode direkte i programmet samt manipulere med processorens registre direkte fra Comadl.

Når programmet møder

kommandoen CODE, udfører den en efterfølgende talvariabel som en instruktion direkte til processoren.

Det er fint, fordi man ofte har en lille maskinkode på 10-20 bytes, som kan et eller andet fikst og hurtigt. Og så er det altså nemmere at gøre det på denne måde end ved at skrive den i en assembler og så linke den til Comal programmet via LINK komman- doen.

Dog kunne jeg godt have ønsket mig, at maskinsprogs kommandoerne var gemt i en pakke, så de ikke var tilgængelige, medmindre man ønskede det. Register kommandoerne er f.eks. på to bogstaver — og dem kan man nemt komme til at bruge/misbruge i andre sammenhænge.

# Bedre manual, om vi må be".

Min eneste anke overfor CO-

MAL 80£ 80 er nok doku: mentationen, der bedst kan beskrives som en "minimal-<br>manual". Alle kommando. erne er nævnt medsamt be: skrivelse af korekt syntaks og efterfulgt af en kort og fyn: dig kommentar.

en de la componentation de la componentation de la componentation de la componentation de la componentation de

Men der er alt for få program eksempler. Især på de ste. der, hvor Comal 80/80 går ud over den standardiserede COMAL-kernal. og som man derfor ikke kan forvente at f& belyst i en bog om programmering i Comal.

Desuden er teksten ikke fotosat og derfor ikke helt så let at læse. Til gengæld er bogen spiralindbundet, så den er nemt at have liggende opslået.

Endelig mangler jeg et indeks - der er kun en indholds fortegnelse. Men da alle kommandoerne er gennemgået alfabetisk og bogen er så kort, er det da til at leve med.

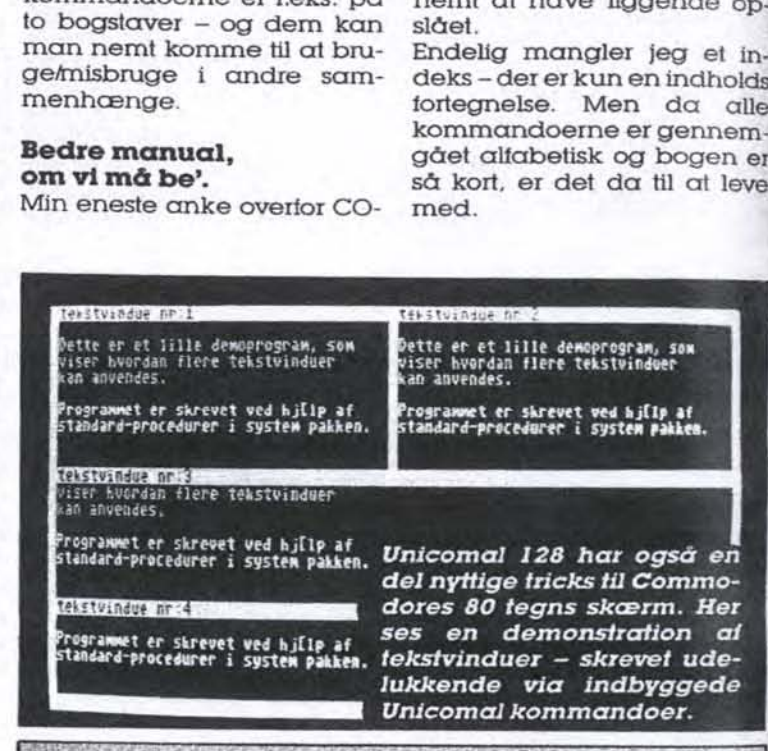

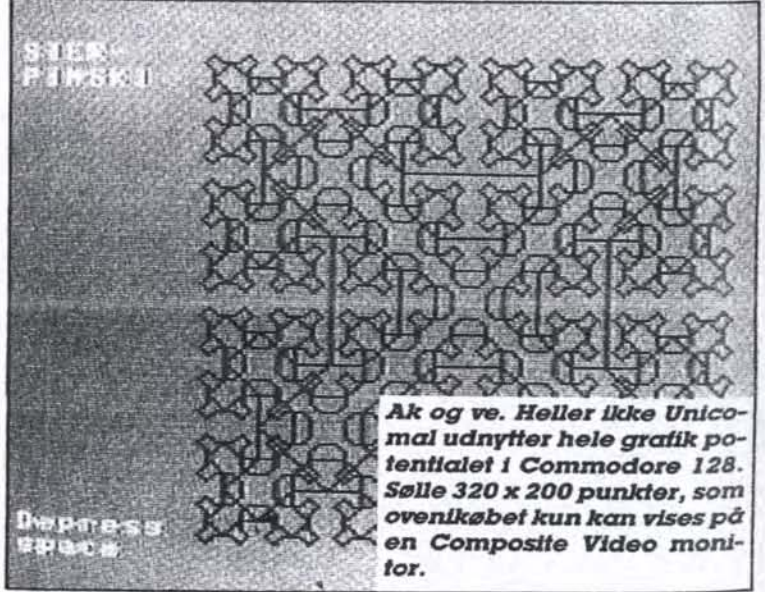

<v3) ...<br>1985 Amstrad Consumer Electronics plc:<br>and Locomotive Software Ltd. en<br>Comal-80/z80 01986 DalgaSoft ApS BASIC 1.1 Amstrad 128K Microcomputer

eady Comal modulet til Amstrad starter op i Basic, medmind- re man flytter en jumper ind i modulet. Hvorfor er det mon ikke gjort fra starten man køber vel Comal for at bruge det og ikke Basic?

> \$\$ Commodore-128 COMAL 88 ver 2.82 \$\$ (C) Copyright UniComal f/S 1984, 1935 (C) Copyright Commodore 1934, 1385

.<br>8848 deletealirf<br>8848 USE ranfiles 

Program listningen afslører, at man skal sætte sigindiet helt nyt sæt kommandoer<br>for at benytte Unicomals RAMFILES pakke til Commodøre 128. Stik imod ideen i Comal.

19å2"bn7

Jeg har til måling af de to<br>moduler valgt at bruge et nyt sæt benchmarks, som næsen til forveksling ligner dem. der blev introduceret i det engelske blad "Personal Computer World" for nylig. Skiftest<br>
være hu<br>
Jeg har<br>
moduler<br>
sær ben<br>
sten til

har de fordele frem for len gamle 8-punkitstest, at de ud over at checke processor tunge rutiner nu også må-<br>ler skærmhåndtering i både<br>tekstomgivelser og grafik – liigesom de måler lagring på disketter.<br>Og her fremgår det tydeligt. De ho<br>den g<br>de ud<br>sor tur<br>ler sko<br>teksto<br>geson

at Comal til Commodore stadig er den hurtigste til de processortunge rutiner, mens den går helt i bund på diskbehandling og på udskrifter på grafikskærmen

kBemærk i øvrigt hastigheds Horskellen på Commodoren på gra<br>Bema<br>Iorske<br>ved k<br>men<br>Skavc<br>pes v kørsel på 80-tegns skærved kørsel på 80-tegns skær<br>I men og grafik skærmen Skavanken kan dog afhjælpes ved at slå 40 tegnsskærmen fra, mens maskinen ar-<br>bejder. Men hvem har lyst til fat glo på en blank skærm så flænge?

Bemærk også det høje tidsforbrug på Amstrad Comal'ens udregninger med Floating-point i de trigono- metriske funktioner. Det er kåbenbart ikke DalgaSoft for-Fatterens stærke side, for jeg

B U

tandt det samme problem i hans tidligere Comal/Z versi on

Sjovt nok kan Amstrads indbyggede Basic klare hele molevitten på under den halve hastighed — med sarmme nøjagtighed i udregnin- geme!

#### Konklusion.

De nye Comal moduler har ikke gjort det nemmere at vælge hverken computer eller program. Tværtimod

Comal 80 til Commodore 128 er stadig den bedste. mest komplette Coral på markedet til noget maskine. Men Comal 80% 80 trænger sig stærkt på. Ikke mindst. hvad angår grafik

De koster begge det samme, nemlig 995 kroner, og Commodore har med lanceringen af 128-modulet sat pri sen ned på 64-modulet til 795. En pris, vi vil betragte som det rene røverkøb. Også i sammenligning med storebror 128, som næppe får tilnærnmelsesvis samme salgssucces. Dertil er forbedringerne for små, selv for Commodore 128 fanatikere.

Har du en Anmstrad. er der ikke noget at betænke sig på Køb den nye Comal nu. Ba- $\overline{d}$ 

John Christottersen.

# Benchmark 1:

0010 fintmath 0020 0030 $a:$ =TIMER  $0.40 \times 10^{10}$  $0050 \text{ v}$ £:=9 0060 FOR i£:=1 TO 1000 DO 0070  $xE:=xE+(yE*yE-yE)$ 0080 ENDFOR i£ 0090 b:=TIMER 0100 PRINT "'slut'";b-a;xg 0110END

# Benchmark 2:

0010 frealmath 0020 0030 $\alpha$ :=TIMER  $0040 x:=0.0$ 0060 FOR i£:=1 TO 1000 DO<br>0070 x:=x+(Y"y-Y)/Y<br>0080 ENDFOR i£<br>0090 b:=TIMER<br>0100 PRINT ''slut'';b-α;x<br>0110 END

### Benchmark 3:

0010 /triglog 0020 0030 a:=TIMER  $0040 x:=0.0$  $0050$  y:=9.9 0060 FOR i£:=1 TO 1000 DO 0070 x:=x+SIN(ATN(COS (LOG(y)))) 0080 ENDFOR i£ 0090 b:=TIMER 0100 PRINT ""slut"";b-a;x 0110 END

### Benchmark 4:

0010 /textscr 0020 0030 $a$ : = TIMER 0040 FOR i£: = 1 TO 1000 DO 0050 PRINT ''1234567890 qwertyuiop", i£ 0060 ENDFOR IS  $0070 b:$   $=$  TIMER

0080 PRINT ""slut'';b-a 0090 END

# Benchmark 5:

0010 *lgraphicscr* 0020 0030 a:=TIMER 0040 USE graphics 0050 graphicscreen(1) 0060 FOR x:=1 TO 100 DO 0070 FOR y:=1 TO 100 DO 0080 plot(x,Yy) 0090 ENDFOR y 0100 ENDFOR x 0110 textscreen  $0120 b:$   $=$  TIMER 0130 PRINT "slut";b-a 0140 END

### Benchmark 6:

0010 /store 0020 0030 $a:$ =TIMER 0040 xS:="1234567890 qwertyuiop" 0050 OPEN FILE<br>1,"test",WRITE<br>0060 FOR i:=1 TO 1000 DO<br>0070 PRINT FILE 1: x\$<br>0080 ENDFOR i<br>0090 CLOSE FILE 1  $0100 b := TIMER$ 0110 PRINT "slut'';b-a 0120 END

### Benchmark 7:

0010 *Iramstore* 0020 0030 UNIT "c:"  $0040$   $\alpha$ : = TIMER 0050 x\$:="1234567890 qwertyuiop" **OPEN** FILE 0060 1,"'test"";WRITE 0070 FOR i:=1 TO 1000 DO 0080 WRITE FILE 1: xS 0090 ENDFOR i 0100 CLOSE FILE 1 0110 b:=TIMER 0120 PRINT "slut'';b-a 0130 UNIT "'a: 0140 END

# Comal tempotests (i sekunder):

#### **BM1 BM2 BI**<br>
Amstrad:<br>
C-128 m/<br>
80 tegn/1571<br>
C-128 m/<br>
40 tegn/1541<br>
Unicomal PC<br>
Olivetti M-24: Ξ **BM1 BM2 B1**<br>C-128 m/<br>C-128 m/<br>80 tegn/1571<br>C-128 m/<br>40 tegn/1541<br>Unicomal PC<br>Olivetti M-24: 58,8 48.7<br>121,6 66,5<br>30,0 91,3 58,8 48.7<br>121,6 66,5<br>30,0 91,3 BM1 BM2 BM3 BM4 BM5 BM6 BM7 Amstrad: C-128 m/ 80 tegn/1571: C-128 m/ 40 tegn/1541: Unicomal PC på Olivetti M-24: 5,86 6,77 137,159,8 34,2 11,1 3,82 4,33 4,73 58,8 48.7 49.3 28.1 2.45 8,98 9,78 121,666,5 49,3 48,0 5,02 0,50 2.50 30,0 91.3 27,9 11.9 3.60

į

l